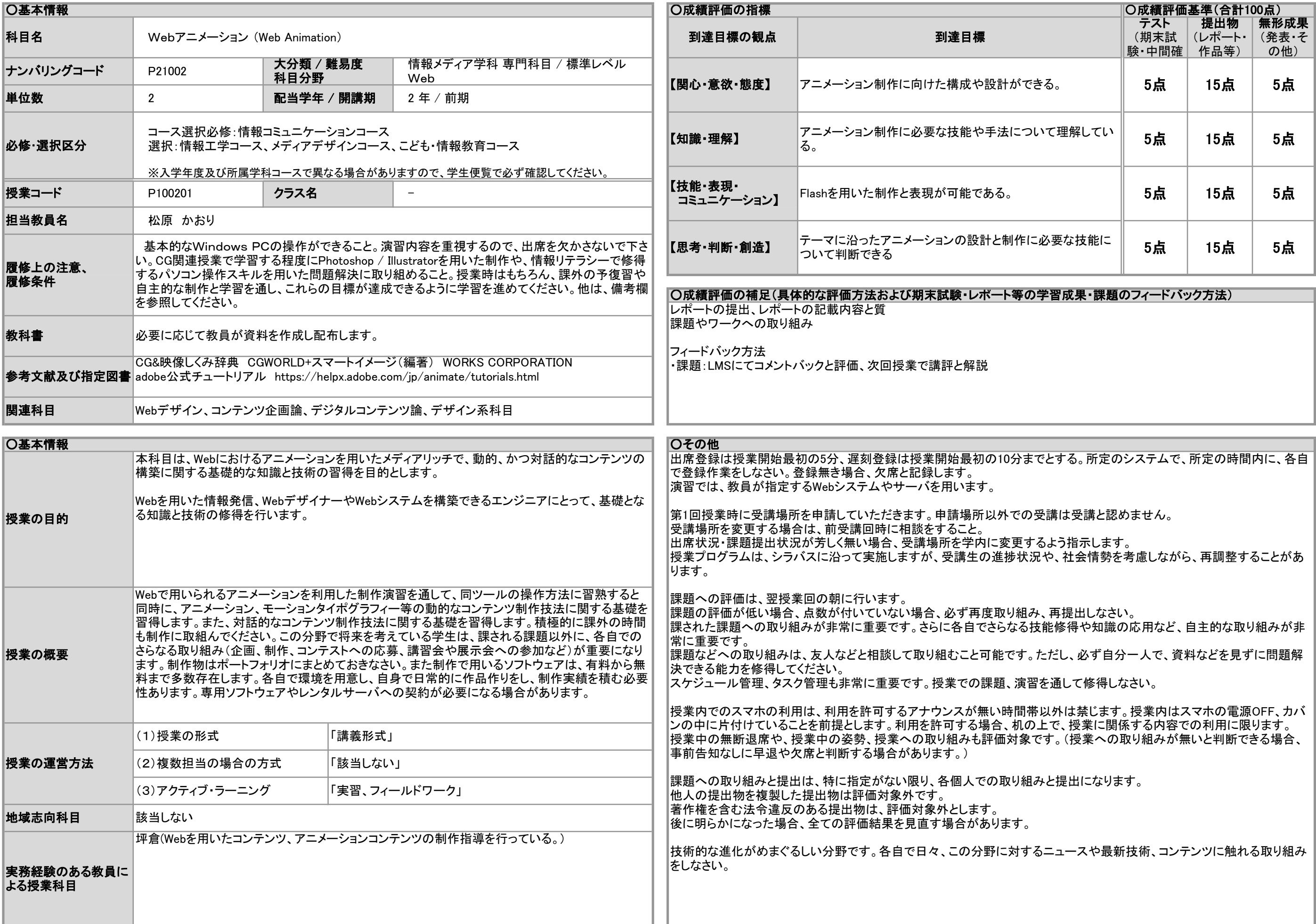

## 2023年度 授業シラバスの詳細内容

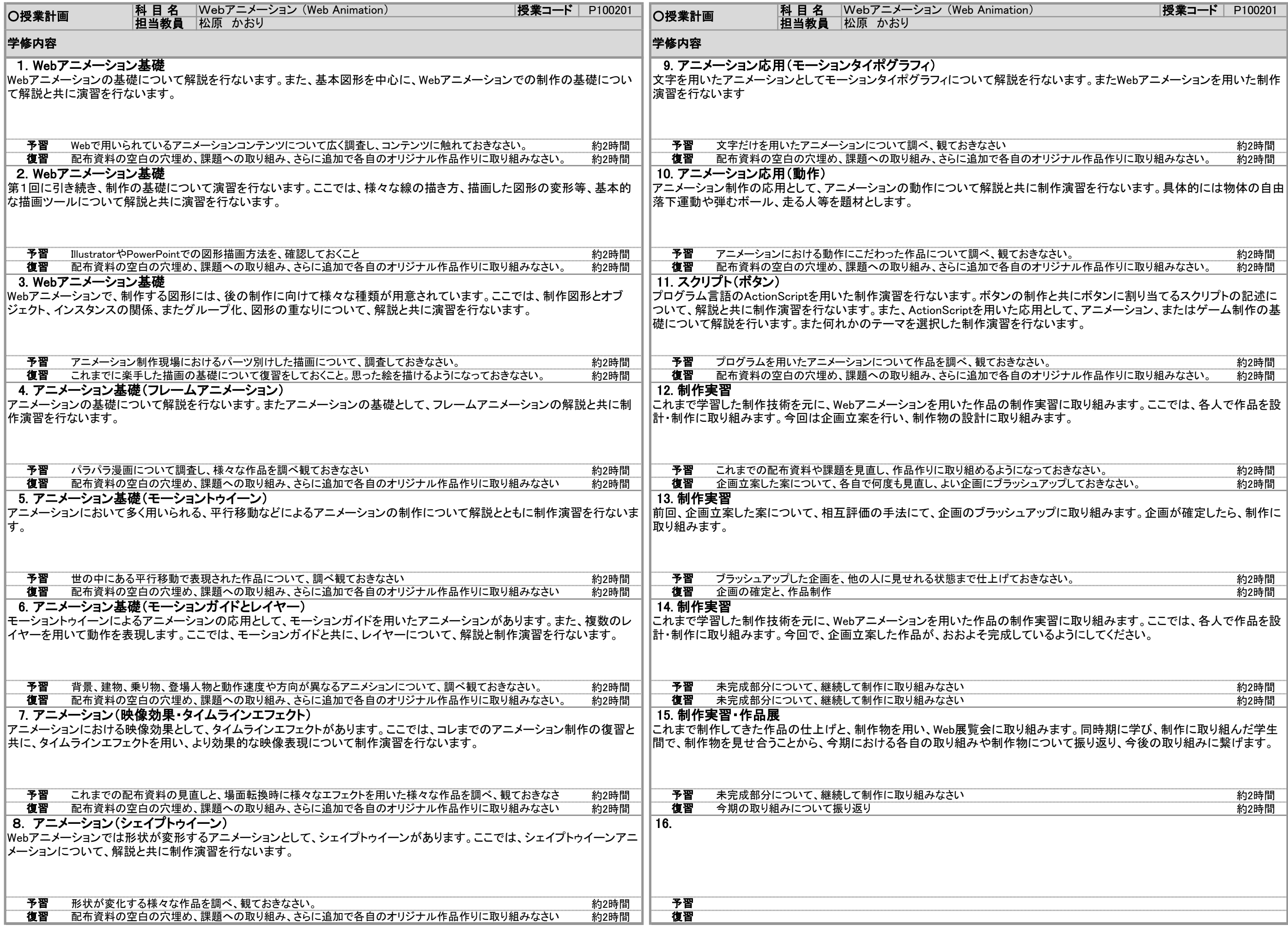

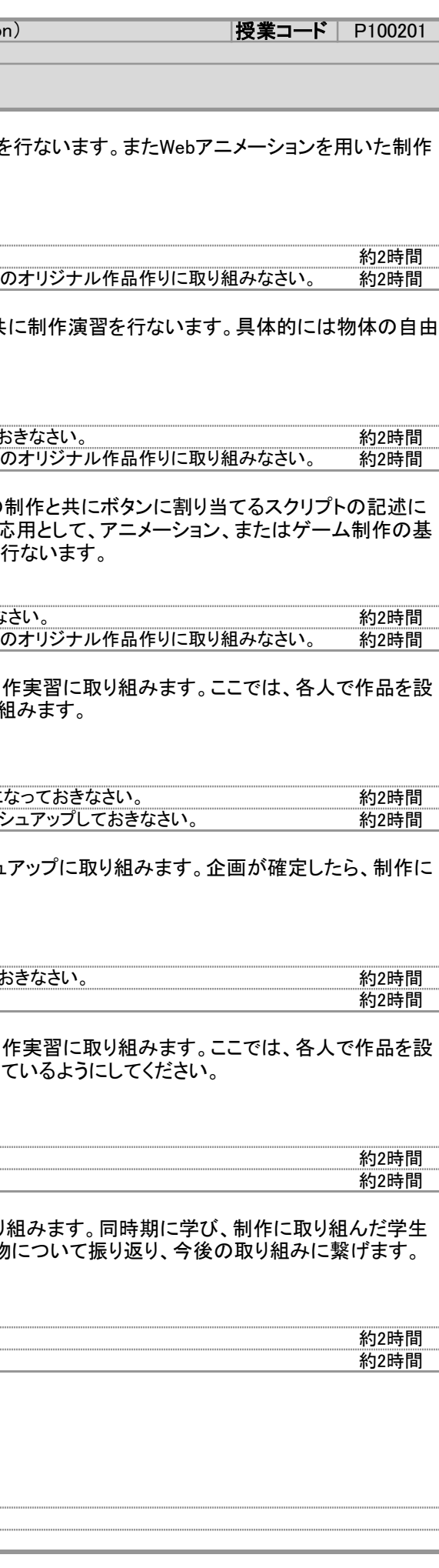

## 2023年度 授業シラバスの詳細内容